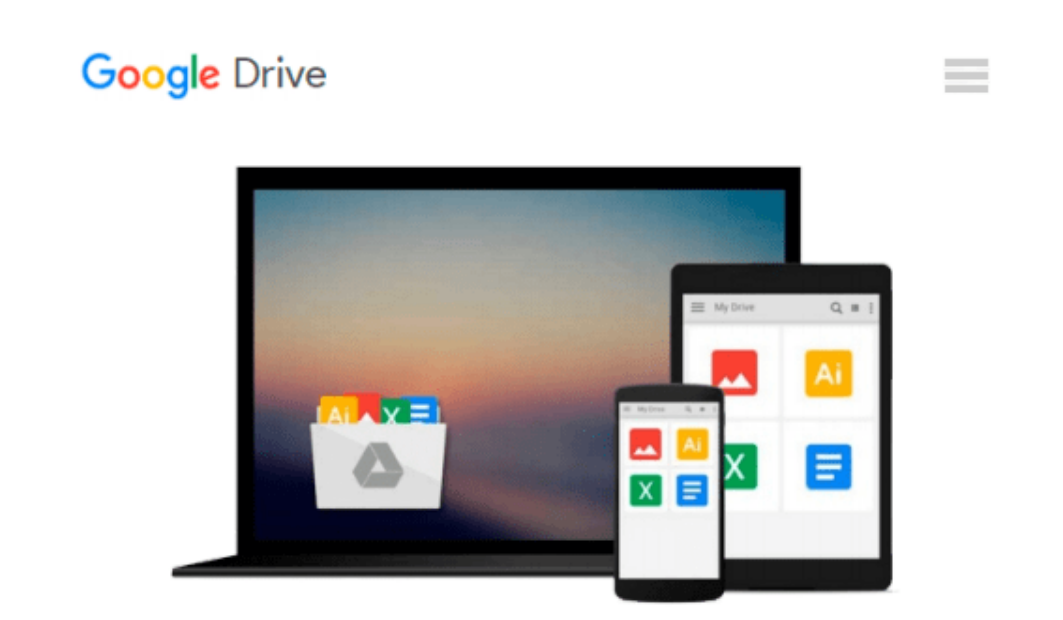

# **Adobe Illustrator CC Classroom in a Book (2015 release)**

*Brian Wood*

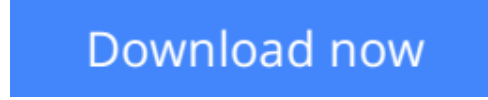

[Click here](http://toolbook.site/go/read.php?id=0134308115) if your download doesn"t start automatically

## **Adobe Illustrator CC Classroom in a Book (2015 release)**

Brian Wood

#### **Adobe Illustrator CC Classroom in a Book (2015 release)** Brian Wood

This Web Edition is available for free with the purchase of the *Adobe Illustrator CC Classroom in a Book (2015 release)* print book or eBook. A Web Edition is an electronic version of the book that can be accessed with any Internet connection from your account on www.peachpit.com. This Web Edition includes over 10 hours of step-by-step video tutorials and interactive review questions. As Adobe releases new features for Creative Cloud customers, the content of the Web Edition will be updated to accommodate the changes. **Note: Web Editions cannot be viewed on an eReader. To view this book on an eReader, please purchase an eBook.**

Creative professionals who seek the fastest, easiest, most comprehensive way to learn Adobe Illustrator CC (2015 release) choose this Classroom in a Book® from the best-selling series of hands-on software training workbooks. This series offers what no other book or training program does—an official training series from Adobe Systems Incorporated, developed with the support of Adobe product experts.

*Adobe Illustrator CC Classroom in a Book (2015 release)* contains 15 lessons that cover the basics and beyond, providing countless tips and techniques to help you become more productive with the program. You can follow the book from start to finish or choose only those lessons that interest you. As with all Classroom in a Book products, online companion files include all the necessary assets you need to complete the projects featured in each lesson.

Build a strong foundation for working with Adobe Illustrator CC, by following hands-on projects for creating logos, illustrations, and posters. Learn how to use the Shaper tool and Live Shapes along with dynamic symbols to streamline graphics creation. Create website assets and export them in SVG format to support modern responsive web designs. From exacting illustration to more free-form painting, you'll gain vital Illustrator skills as you progress through the lessons.

What you need to use this book: Adobe Illustrator CC (2015 release) software, for either Windows or Mac OS. (Software not included.)

 $\triangle$  **[Download](http://toolbook.site/go/read.php?id=0134308115)** [Adobe Illustrator CC Classroom in a Book \(2015 rel ...pdf](http://toolbook.site/go/read.php?id=0134308115))

**[Read Online](http://toolbook.site/go/read.php?id=0134308115)** [Adobe Illustrator CC Classroom in a Book \(2015 r ...pdf](http://toolbook.site/go/read.php?id=0134308115))

#### **Download and Read Free Online Adobe Illustrator CC Classroom in a Book (2015 release) Brian Wood**

#### **From reader reviews:**

#### **Christine Kaufman:**

What do you consider book? It is just for students as they are still students or that for all people in the world, the particular best subject for that? Just you can be answered for that concern above. Every person has various personality and hobby for every other. Don't to be pressured someone or something that they don't want do that. You must know how great and also important the book Adobe Illustrator CC Classroom in a Book (2015 release). All type of book could you see on many solutions. You can look for the internet methods or other social media.

#### **Wilfred Walker:**

Nowadays reading books become more than want or need but also become a life style. This reading habit give you lot of advantages. The advantages you got of course the knowledge the actual information inside the book that will improve your knowledge and information. The details you get based on what kind of reserve you read, if you want drive more knowledge just go with education and learning books but if you want truly feel happy read one having theme for entertaining such as comic or novel. The particular Adobe Illustrator CC Classroom in a Book (2015 release) is kind of publication which is giving the reader capricious experience.

#### **Mike Costello:**

Often the book Adobe Illustrator CC Classroom in a Book (2015 release) has a lot of information on it. So when you read this book you can get a lot of advantage. The book was published by the very famous author. Mcdougal makes some research previous to write this book. This kind of book very easy to read you can find the point easily after reading this book.

#### **Loretta Pena:**

Is it you who having spare time in that case spend it whole day simply by watching television programs or just resting on the bed? Do you need something new? This Adobe Illustrator CC Classroom in a Book (2015 release) can be the response, oh how comes? A book you know. You are thus out of date, spending your free time by reading in this new era is common not a geek activity. So what these textbooks have than the others?

### **Download and Read Online Adobe Illustrator CC Classroom in a Book (2015 release) Brian Wood #CGWIPN6HOKZ**

### **Read Adobe Illustrator CC Classroom in a Book (2015 release) by Brian Wood for online ebook**

Adobe Illustrator CC Classroom in a Book (2015 release) by Brian Wood Free PDF d0wnl0ad, audio books, books to read, good books to read, cheap books, good books, online books, books online, book reviews epub, read books online, books to read online, online library, greatbooks to read, PDF best books to read, top books to read Adobe Illustrator CC Classroom in a Book (2015 release) by Brian Wood books to read online.

### **Online Adobe Illustrator CC Classroom in a Book (2015 release) by Brian Wood ebook PDF download**

**Adobe Illustrator CC Classroom in a Book (2015 release) by Brian Wood Doc**

**Adobe Illustrator CC Classroom in a Book (2015 release) by Brian Wood Mobipocket**

**Adobe Illustrator CC Classroom in a Book (2015 release) by Brian Wood EPub**